### Lecture 5

### Displaying and Summarizing Data

# **Thought Question 1:**

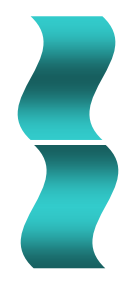

If you were to read the results of a study showing that daily use of a certain exercise machine resulted in an average 10-pound weight loss, what more would you want to know about the numbers in addition to the average?

(*Hint:* Do you think everyone who used the machine lost 10 pounds?)

# **Thought Question 2:**

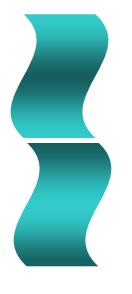

Suppose you are **comparing two job offers**, and one of your considerations is the **cost of living in each area**. You get the local newspapers and record the price of 50 advertised apartments for each community.

**What summary measures of the rent values** for each community would you need in order to make a useful comparison?

Would lowest rent in list be enough info?

# **Thought Question 3:**

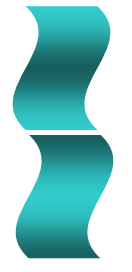

A real estate website reported that the *median* price of single family homes sold in the past 9 months in the local area was \$136,900 and the *average* price was \$161,447.

How do you think these values are computed? **Which do you think is more useful** to someone considering the purchase of a home,

the median or the average?

# What to do when you have the data

• We saw in the previous chapters how to collect data. We will spend the rest of this course looking at how to analyse the data that we have collected.

# **7.1 Turning Data Into Information**

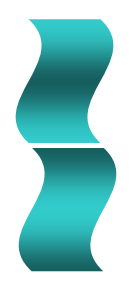

## **Four kinds of useful information about a set of data:**

- **1. Center**
- **2. Unusual values (outliers)**
- **3. Variability**
- **4. Shape**

## Numerical Data Properties

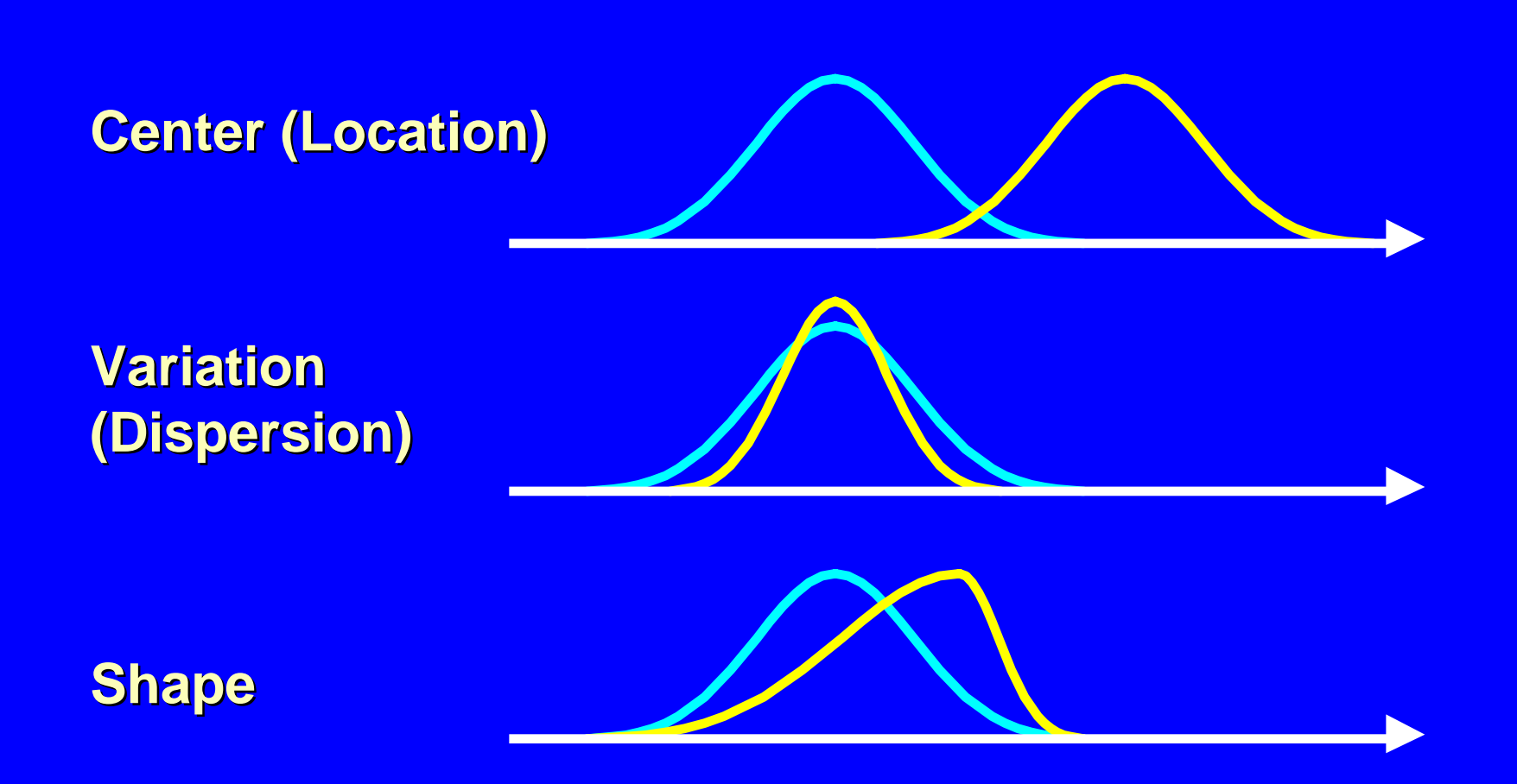

# Shape

- 
- 1. Describes How Data Are Distributed
- 2. Measures of Shape
	- $\mathcal{L}_{\mathcal{A}}$ Skew = Symmetry

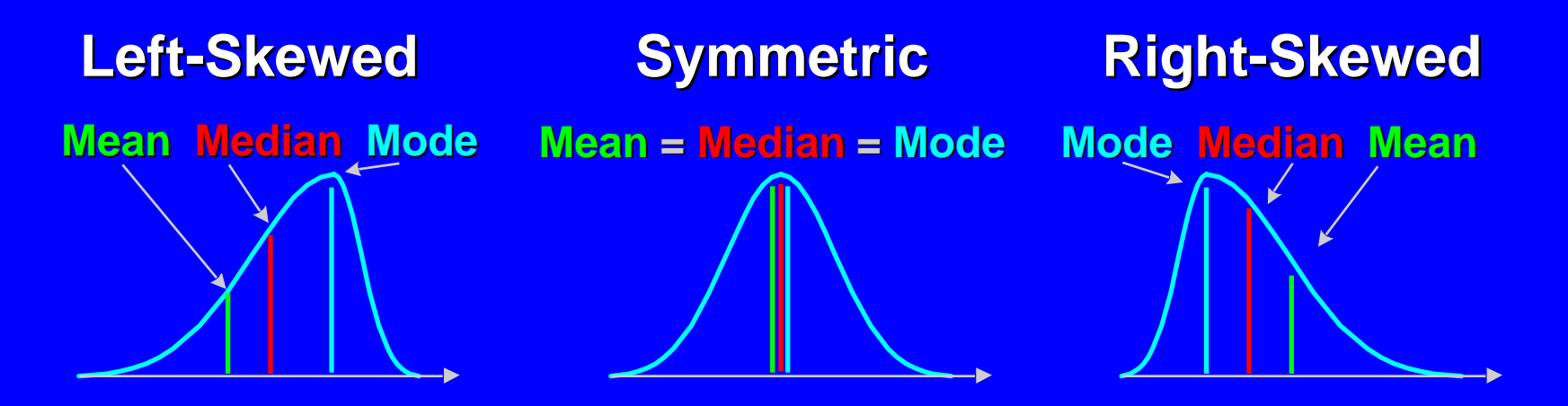

### **Definitions**

- **Mean:** The Mean of a quantitative dataset is the sum of the observations in the dataset divided by the number of observations in the dataset.
- **Median:** The Median **(m)** of a quantitative dataset is the middle number when the observations are arranged in ascending order.
- **Mode:** The Mode of a datset is the observation that occurs most frequently in the dataset.

# Procedure to calculate the median: *M*

- 1. Arrange all observations in order of size, from smallest to largest.
- 2. If the number of observations, *n,* is odd, the median *M* is the center observation in the ordered list.
- 3. If  $n$  is even, then  $M$  is the mean of the two center observations in the ordered list.

Note:  $(n+1)/2$  is the location of the median, not the median itself.

## Mean, Median and Mode

- If the distribution is exactly symmetric, the mean, the median and the mode are exactly the same.
- $\bullet$ If the distribution is skewed, the three measures differ.

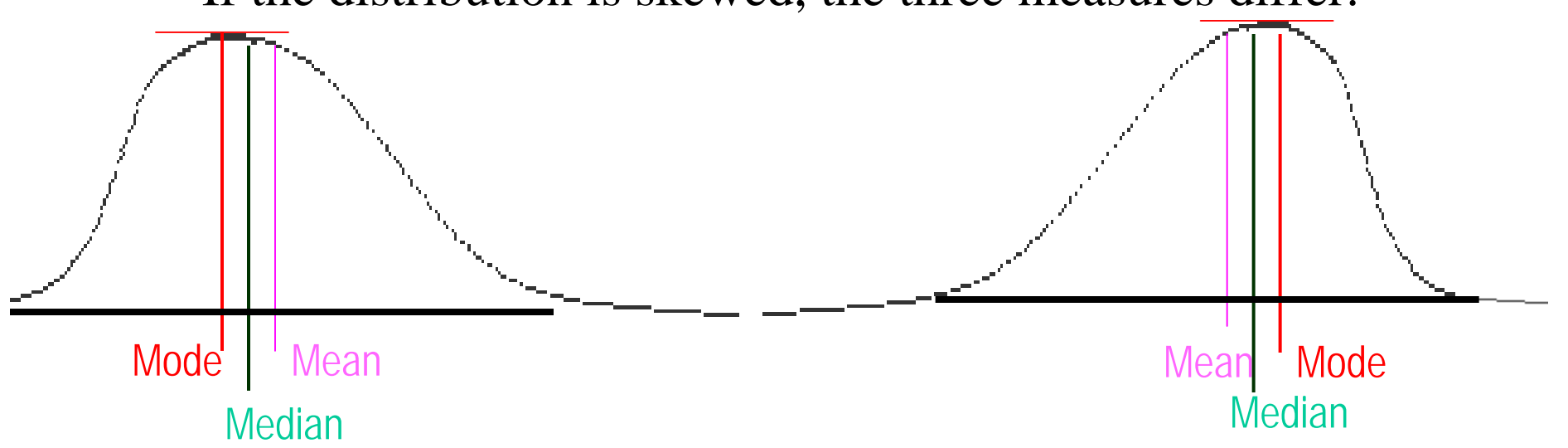

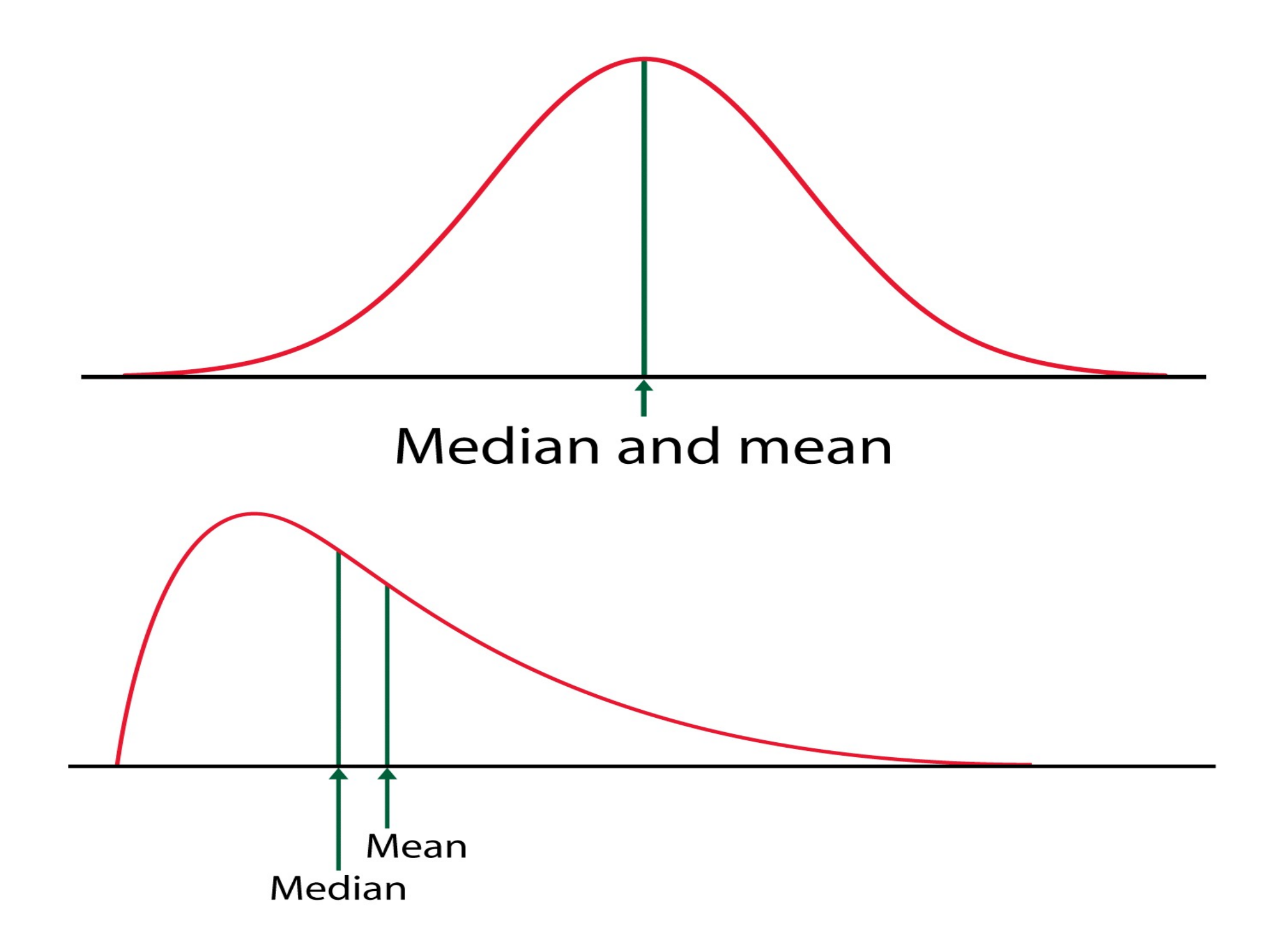

## Mean vs. Median

- Mean:
	- easy to calculate
	- easy to work with algebraically
	- highly affected by outliers
	- Not a resistant measure
- Median:
	- can be time consuming to calculate
	- more resistant to a few extreme observations (sometimes outliers)
	- robust

## **The Mean, Median, and Mode**

![](_page_13_Picture_1.jpeg)

### **Ordered Listing of 28 Exam Scores**

32, 55, 60, 61, 62, 64, 64, 68, 73, 75, 75, 76, 78, 78, 79, 79, 80, 80, 82, 83, 84, 85, 88, 90, 92, 93, 95, 98

- •**Mean (numerical average): 76.04**
- **Median: 78.5 (halfway between 78 and 79)**
- **Mode (most common value): no single mode exists, many occur twice.**

### **Ordered Listing of 28 Exam Scores**

32, 55, 60, 61, 62, 64, 64, 68, 73, 75, 75, 76, 78, 78, 79, 79, 80, 80, 82, 83, 84, 85, 88, 90, 92, 93, 95, 98

### **Outliers:**

*Outliers* = values far removed from rest of data. Median of 78.5 higher than mean of 76.04 because one very low score (32) pulled down mean.

### **Variability:**

*How spread out are the values*? A score of 80 compared to mean of 76 has different meaning if scores ranged from 72 to 80 versus 32 to 98.

### **Ordered Listing of 28 Exam Scores**

32, 55, 60, 61, 62, 64, 64, 68, 73, 75, 75, 76, 78, 78, 79, 79, 80, 80, 82, 83, 84, 85, 88, 90, 92, 93, 95, 98

![](_page_15_Picture_2.jpeg)

### **Minimum, Maximum and Range:**

*Range* = max – min =  $98 - 32 = 66$  points. Other variability measures include interquartile range and standard deviation.

### **Shape:**

*Are most values clumped in middle with values tailing off at each end? Are there two distinct groupings?* Pictures of data will provide this info.

# **7.2 Picturing Data: Stemplots and Histograms**

![](_page_16_Figure_1.jpeg)

**Stemplot:** quick and easy way to order numbers and get picture of shape.

**Histogram:** better for larger data sets, also provides picture of shape.

![](_page_16_Picture_78.jpeg)

![](_page_16_Figure_5.jpeg)

# **Creating a Stemplot**

### **Step 1: Create the Stems**

Divide range of data into equal units to be used on **stem**. Have 6 – 15 stem values, representing equally spaced intervals.

![](_page_17_Figure_3.jpeg)

**Example:** each of the 7 stems represents a range of 10 points in test scores

### **Creating a Stemplot**

### **Step 2: Attach the Leaves**

Attach a **leaf** to represent each data point. Next digit in number used as leaf; drop remaining digits.

**Example: Exam Scores** 75, 95, 60, 93, …

First 4 scores attached.

**Optional Step:** order leaves on each branch.

![](_page_18_Figure_6.jpeg)

![](_page_19_Picture_109.jpeg)

 $1^{\rm st}$  stem = leaves 0 to 4  $2<sup>nd</sup>$  stem = leaves 5 to 9

 $1<sup>st</sup>$  stem = leaves 0 and 1 2n<sup>d</sup> stem =leaves 2 and 3, etc.

### **Example 1: Stemplot of Median Income for Families of Four**

**Median incomes** range from \$46,596 (New Mexico) to \$82,879 (Maryland).

Stems: 4 to 8, reusing two times with leaves truncated to \$1,000s. Note leaves have been ordered.

### **Example:**

\$46,596 would be truncated to 46,000 and shown as 4|6

**Stemplot of Median Incomes:** 4|66789 5|11344 5|56666688899999 6|011112334 6|556666789 7|01223 7| 8|0022 Example:  $4|6 = $46,$ xxx

**Source: Federal Registry, April 15, 2003**

### **Determine shape, identify outliers, locate center. Obtaining Info from the Stemplot**

![](_page_21_Picture_1.jpeg)

![](_page_21_Picture_117.jpeg)

Bell-shape Centered mid 60'sno outliers

Apart from 55, rest uniform from the  $60's$  to  $90's$ .

Wide range with 4 unusually high values. Rest bell-shape around high \$50,000s.

# **Creating a Histogram**

- Divide range of data into intervals.
- Count how many values fall into each interval.
- Draw bar over each interval with height  $=$  count

(or proportion).

**Histogram of Median Family Income Data**

![](_page_22_Figure_6.jpeg)

![](_page_22_Picture_7.jpeg)

- •**Histogram for Discrete Numerical Data**
- **1.** Draw a horizontal X-axis and on it mark the possible values taken by the observations
- **2.** Draw a vertical Y-axis marked with either relative frequencies or frequencies
- **3.** Above each possible value on the X-axis draw a rectangle centred on the value with width 1 and height equal to the relative frequency or frequency of that value.

### **Example 2: Heights of British Males**

**Heights** of 199 randomly selected British men, in millimeters. Bell-shaped, centered in the mid-1700s mm with no outliers.

![](_page_24_Figure_2.jpeg)

**Source: Marsh, 1988, p. 315; data reproduced in Hand et al., 1994, pp. 179-183**

### **Example 3: The Old Faithful Geyser**

**Times between eruptions** of the Old Faithful geyser. Two clusters, one around 50 min., other around 80 min.

![](_page_25_Figure_2.jpeg)

**Source: Hand et al., 1994**

# **Defining a Common Language about Shape**

![](_page_26_Picture_1.jpeg)

- •**Symmetric:** if draw line through center, picture on one side would be mirror image of picture on other side. *Example*: bell-shaped data set.
- •**Unimodal:** single prominent peak
- •**Bimodal:** two prominent peaks
- • **Skewed to the Right:** *higher* values more spread out than lower values
- • **Skewed to the Left:** *lower* values more spread out and higher ones tend to be clumped

### Defining a Common Language About Shape

When investigators speak about the "shape" of the data, they are referring to the shape of the histogram resulting from the data.

Symmetric Data Sets: A data set for which the histogram is (approximately) symmetric.

![](_page_27_Figure_3.jpeg)

Unimodal or Bimodal

A data set is referred to as Unimodal if there is a single prominent peak in the histogram. An example is the Symmetric histogram.

A data set is referred to as Bimodal is there are two prominent peaks in the histogram.

![](_page_28_Figure_3.jpeg)

A <u>Skewed</u> Data Set is one that is basically unimodal but is substantially off from being bell-shaped.

![](_page_29_Figure_1.jpeg)

![](_page_29_Figure_2.jpeg)

NOTE: The direction of the skew is in the direction of the long tail.

# **7.3 Five Useful Numbers: A Summary**

![](_page_30_Picture_1.jpeg)

*The five-number summary display*

![](_page_30_Picture_63.jpeg)

- **Lowest** = Minimum
- **Highest** = Maximum
- **Median** = number such that half of the values are at or above it and half are at or below it (middle value or average of two middle numbers in ordered list).
- **Quartiles** = medians of the two halves.

### **Five-Number Summary for Income**

### *n* **= 51 observations**

- **Lowest:** \$46,xxx => \$46,596
- **Highest:** \$82,xxx => \$82,879
- **Median:**  $(51+1)/2 \Rightarrow 26$ <sup>th</sup> value  $$61,xxx \Rightarrow $61,036$
- **Quartiles:** Lower quartile = median of lower 25 values  $\Rightarrow$  13<sup>th</sup> value,  $$56,xxx \Rightarrow $56,067; Upper quartile$  $=$  median of upper 25 values  $=$ >  $13<sup>th</sup>$  value, \$66,xxx => \$66,507

### Five-number summary for family income Provides center and spread.

![](_page_31_Picture_142.jpeg)

![](_page_31_Figure_9.jpeg)

Can compare gaps between extremes and quartiles, gaps between quartiles and median.

Example: Give the 5 number summary for the following list. 3, 5, 2, 1, 9, 7, 8, 2, 4, 5, 8, 3, 0

![](_page_32_Picture_41.jpeg)

## Percentiles (Quantiles)

- Percentiles (Quantiles) are derived from the ordered data values.
- The *p*th percentile (also called the *p*% quantile) is the value such that *p* percent of the observations fall at or below it.
- •The median  $=$  the 50<sup>th</sup> percentile.

# **Quartiles**

- The sample quartiles are the values that divide the sorted sample into quarters, just as the median divides it into half.
- The most commonly used quantiles are
	- The median  $M = 50$ th percentile
	- The first quartile  $Q1 = 25<sup>th</sup>$  percentile
	- The third quartile  $Q3 = 75<sup>th</sup>$  percentile

# Calculations of Quartiles

- The first quartile Q1 is the median of the observations who are less than the overall median.
- The third quartile Q3 is the median of the observations who are greater than the overall median.

# **7.4 Boxplots**

### **Visual picture of the five-number summary Example 5: How much do statistics students sleep?**

190 statistics students asked how many hours they slept the night before (a Tuesday night).

*Five-number summary for number of hours of sleep*<br>Two students reported

![](_page_36_Figure_5.jpeg)

16 hours; the max for the remaining 188 students was 12 hours.

# **Creating a Boxplot**

- 1. Draw horizontal (or vertical) line, label it with values from lowest to highest in data.
- 2. Draw rectangle (box) with ends at quartiles.
- 3. Draw line in box at value of median.
- 4. Compute  $IQR = distance$  between quartiles.
- 5. Compute 1.5(IQR); outlier is any value more than this distance from closest quartile.
- 6. Draw line (whisker) from each end of box extending to farthest data value that is not an outlier. (If no outlier, then to min and max.)
- 7. Draw asterisks to indicate the outliers.

![](_page_37_Picture_8.jpeg)

# **Creating a Boxplot for Sleep Hours**

- 1.Draw horizontal line and label it from 3 to 16.
- 2. Draw rectangle (box) with ends at 6 and 8.
- 3. Draw line in box at median of 7.
- 4. Compute  $IQR = 8 6 = 2$ .
- 5. Compute  $1.5$ (IQR) =  $1.5(2) = 3$ ; outlier is any valuebelow  $6 - 3 = 3$ , or above  $8 + 3 = 11$ .
- 6. Draw line from each end of box extending down to 3 but up to 11.
- 7. Draw asterisks at outliers of 12 and 16 hours.

![](_page_38_Figure_8.jpeg)

## **Interpreting Boxplots**

- Divide the data into fourths.
- Easily identify outliers.
- Useful for comparing two or more groups.

![](_page_39_Figure_4.jpeg)

![](_page_39_Figure_5.jpeg)

¼ of students slept between 3 and 6 hours, ¼ slept between 6 and 7 hours, ¼ slept between 7 and 8 hours, and final ¼ slept between 8 and 16 hours

![](_page_40_Figure_0.jpeg)

- About 75% of men have driven 95 mph or faster, but only about 25% of women have done so.
- Except for few outliers (120 and 130), all women's max speeds are close to or below the median speed for men.

# **7.5 Traditional Measures: Mean, Variance, and Standard Deviation**

- **Mean:** represents center
- •**Standard Deviation:** represents spread or variability in the values;
- •**Variance = (standard deviation) 2**

Mean and standard deviation most useful for *symmetric* sets of data with *no outliers*.

# **The Mean and When to Use It**

Mean most useful for symmetric data sets with no outliers.

### **Examples:**

- Student taking four classes. Class sizes are 20, 25, 35, and 200. What is the typical class size? Median is 30. Mean is  $280/4 = 70$  (distorted by the one large size of 200 students).
- Incomes or prices of things often skewed to the right with some large outliers. Mean is generally distorted and is larger than the median.
- Distribution of British male heights was roughly symmetric. Mean height is 1732.5 mm and median height is 1725 mm.

# Variability: Why do we need "Spread"?

- Knowing the center of a distribution alone is not a good enough description of the data.
	- Two basketball players with the same shooting percentage may be very different in terms of consistency.
	- Two companies may have the same average salary, but very different distributions.
- We need to know the spread, or the variability of the values.

### **Numerical Measures of Variability**

• When we want to describe a dataset providing a measure of the centre of that dataset is only part of the story. Consider the following two distributions:

![](_page_44_Figure_2.jpeg)

![](_page_44_Figure_3.jpeg)

- Both of these distributions are symmetric and
- meanA = meanB, modeA=modeB and medianA=medianB. However these two distributions are obviously different, the data in A is quite spread out compared to the data in B.
- This spread is technically called variability and we will now examine how best to measure it.

## **The Standard Deviation and Variance**

![](_page_46_Picture_1.jpeg)

Consider two sets of numbers, both with mean of 100.

![](_page_46_Picture_63.jpeg)

- **First** set of numbers has **no spread** or variability at all.
- **Second** set has some spread to it; **on average, the numbers are about 10 points away from the mean**.

*The standard deviation is roughly the average distance of the observed values from their mean.*

## **Computing the Standard Deviation**

- 1. Find the mean.
- 2. Find the deviation of each value from the mean. Deviation  $=$  value  $-$  mean.
- 3. Square the deviations.
- 4. Sum the squared deviations.
- 5. Divide the sum by (the number of values)  $-1$ , resulting in the variance.
- 6. Take the square root of the variance. The result is the standard deviation.

### **Computing the Standard Deviation**

Try it for the set of values: 90, 90, 100, 110, 110.

- 1. The mean is 100.
- 2. The deviations are -10, -10, 0, 10, 10.
- 3. The squared deviations are 100, 100, 0, 100, 100.
- 4. The sum of the squared deviations is 400.
- 5. The variance  $= 400/(5 1) = 400/4 = 100$ .
- 6. The standard deviation is the square root of 100, or 10.

![](_page_48_Picture_8.jpeg)

![](_page_49_Figure_0.jpeg)

# **7.6 Caution: Being Average Isn't Normal**

Common mistake to confuse "average" with "normal".

### **Example 7: How much hotter than normal is normal?**

"October came in like a dragon Monday, hitting 101 degrees in Sacramento by late afternoon. That temperature tied the record high for Oct. 1 set in 1980 – and was 17 degrees *higher than normal for the date*. (Korber, 2001, italics added.)"

Article had thermometer showing "normal high" for the day was 84 degrees. High temperature for Oct. 1<sup>st</sup> is quite variable, from 70s to 90s. While 101 was a record high, it was not "17 degrees higher than normal" if "normal" includes the range of possibilities likely to occur on that date.

## **Case Study 7.1:** *Detecting Exam Cheating with a Histogram*

### **Details:**

- Summer of 1984, class of 88 students taking 40-question multiple-choice exam.
- Student C accused of copying answers from Student A.
- Of 16 questions *missed* by both A and C, both made same wrong guess on 13 of them.
- Prosecution argued match that close by chance alone very unlikely; Student C found guilty.
- Case challenged. Prosecution unreasonably assumed any of four wrong answers on a missed question equally likely to be chosen.

**Source: Boland and Proschan, Summer 1991, pp. 10-14.**

### **Case Study 7.1:** *Detecting Exam Cheating with a Histogram* **Second Trial:**

For each student (except A), counted how many of his or her 40 answers matched the answers on A's paper. Histogram shows Student C as obvious outlier. Quite unusual for C to match A's answers so well without some explanation other than chance.

![](_page_52_Figure_2.jpeg)

Defense argued based on histogram, A could have been copying from C. Guilty verdict overturned. However, Student C was seen looking at Student A's paper  $-$  jury forgot to account for that.

## **For Those Who Like Formulas**

### **The Data**

 $n =$  number of observations  $x_i$  = the *ith* observation,  $i = 1, 2, ..., n$ 

### The Mean

$$
\bar{x} = \frac{1}{n}(x_1 + x_2 + \dots + x_n) = \frac{1}{n} \sum_{i=1}^{n} x_i
$$

**The Variance** 

$$
s^{2} = \frac{1}{(n-1)} \sum_{i=1}^{n} (x_{i} - \overline{x})^{2}
$$

The Computational Formula for the Variance

$$
s^{2} = \frac{1}{(n-1)} \left( \sum_{i=1}^{n} x_{i}^{2} - \frac{\left( \sum_{i=1}^{n} x_{i} \right)^{2}}{n} \right)
$$

### The Standard Deviation

Use either formula to find  $s^2$ ; then simply take the square root to get the standard deviation s.